# SQL - podstawy

### Definiowanie podstawowych elementów tablic i proste zapytania

(na podstawie slajdów Przemysławy Kanarek)

#### Nazwa

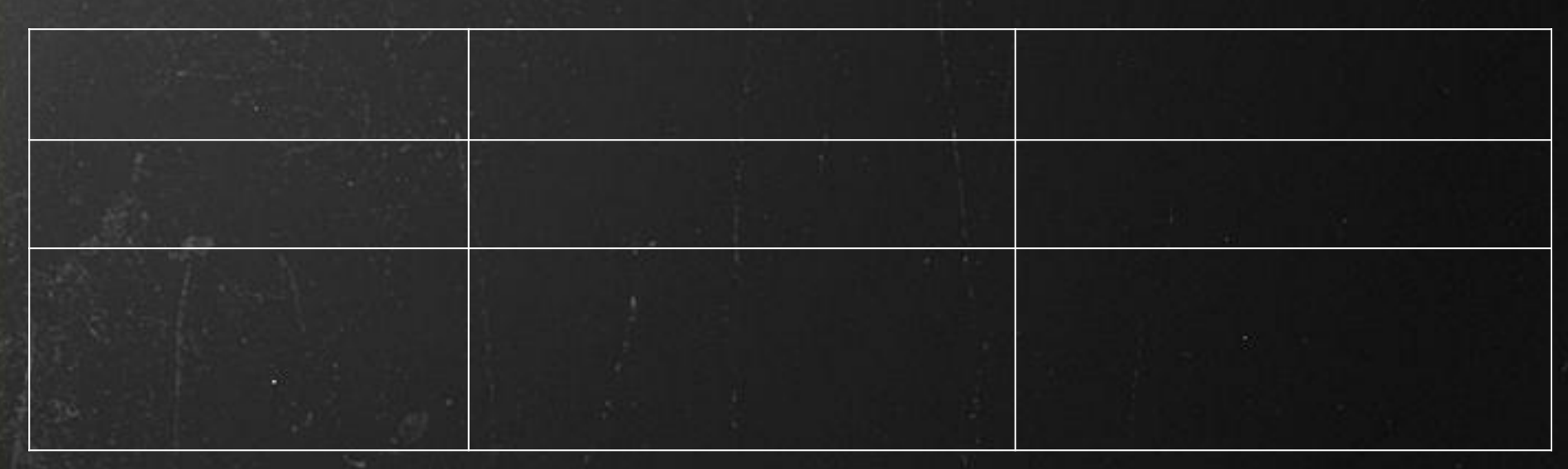

#### CREATE TABLE Nazwa( ... );

#### Nazwa

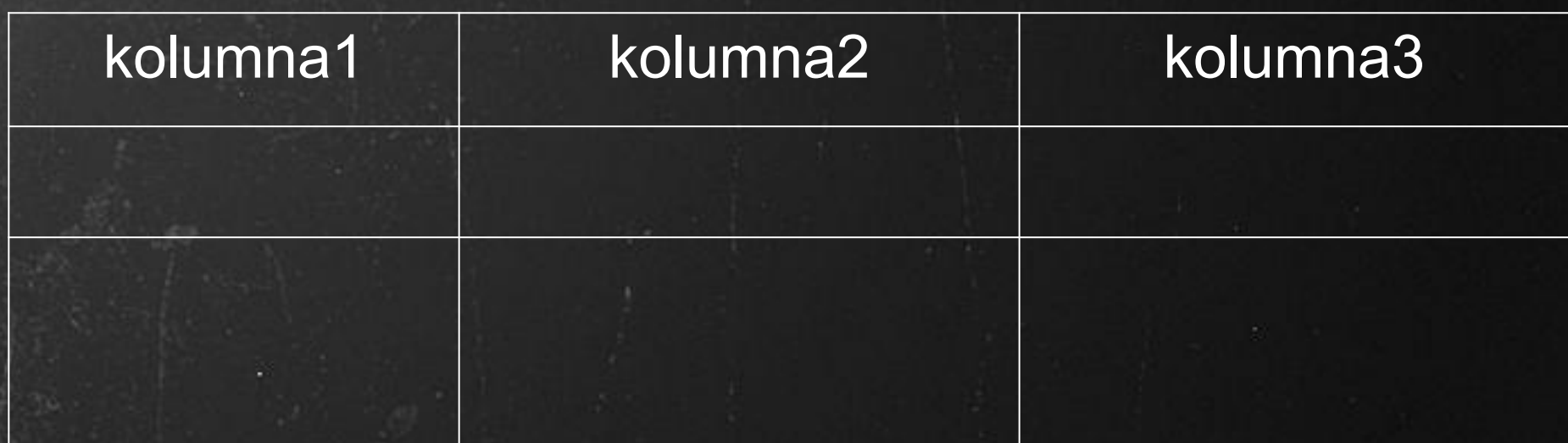

CREATE TABLE Nazwa(k1,k2,...);

● nazwy kolumn

#### Nazwa

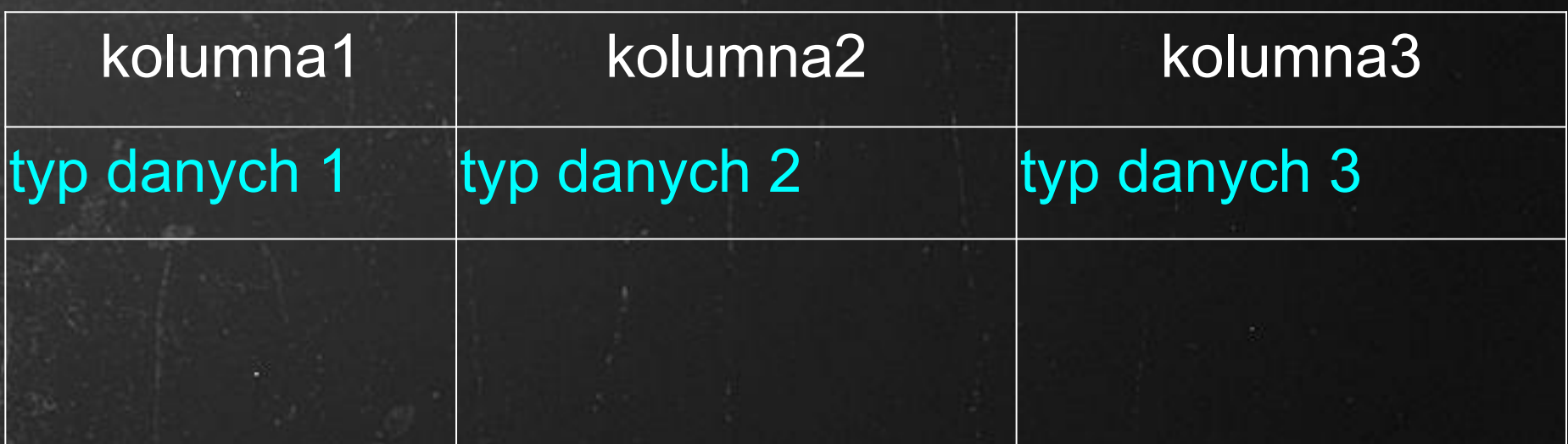

#### CREATE TABLE Nazwa(k1 t1,k2 t2,...);

● nazwy kolumn

● typy danych w kolumnach: CHAR, VARCHAR, TEXT, INT, REAL, DATE, TIMESTAMP ;

#### Nazwa

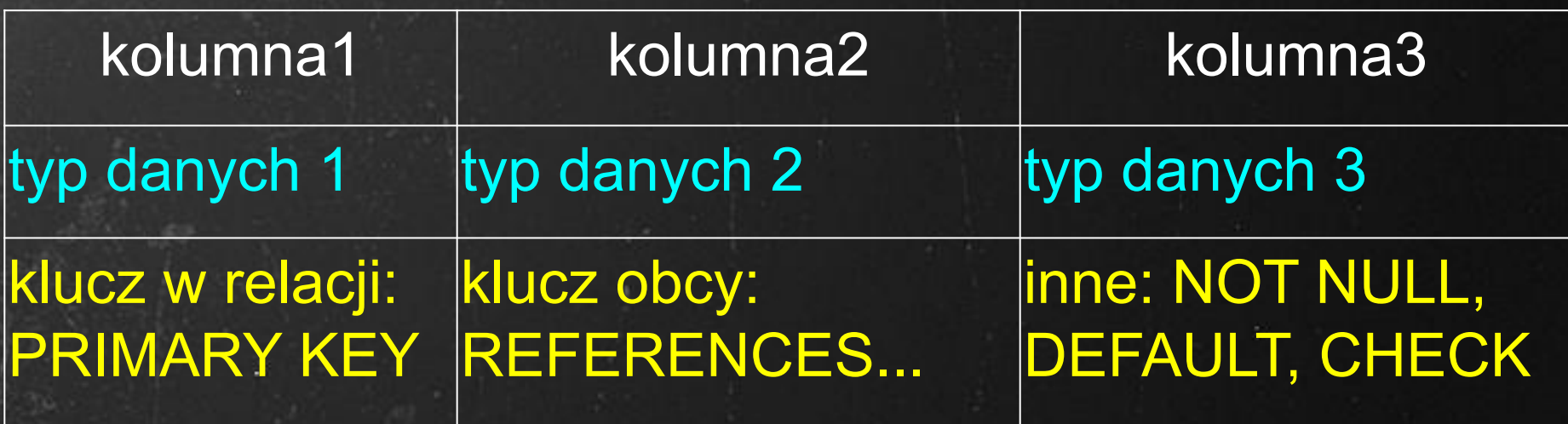

#### CREATE TABLE Nazwa(k1 t1 f11 f12,k2 t2 f2,f3...);

#### ● nazwy kolumn

- typy danych w kolumnach: CHAR, VARCHAR, TEXT, INT, REAL, DATE, TIMESTAMP ;
- więzy kolumn klucze, klucze obce, NOT NULL, UNIQUE, DEFAULT, [CONSTRAINT nazwa] CHECK

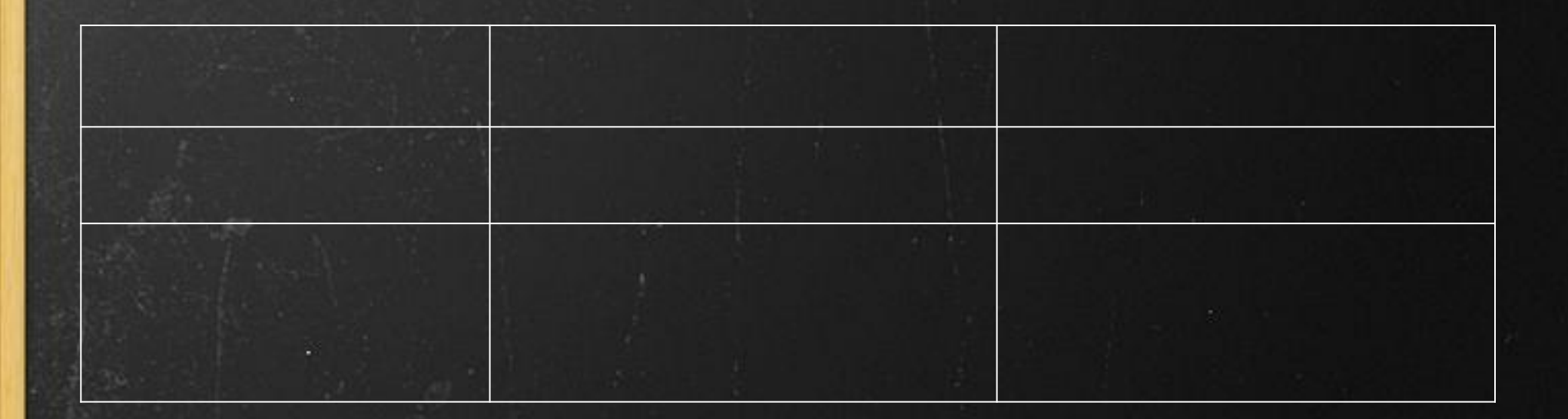

CREATE TABLE ();

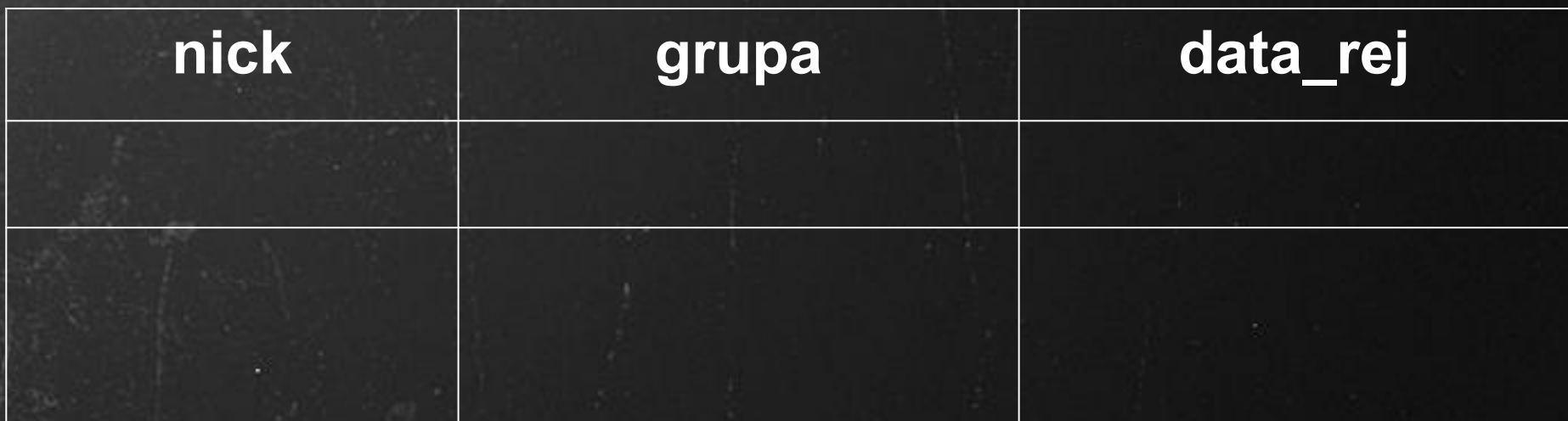

CREATE TABLE **Os** ( **nick** , **grupa** , **data\_rej** );

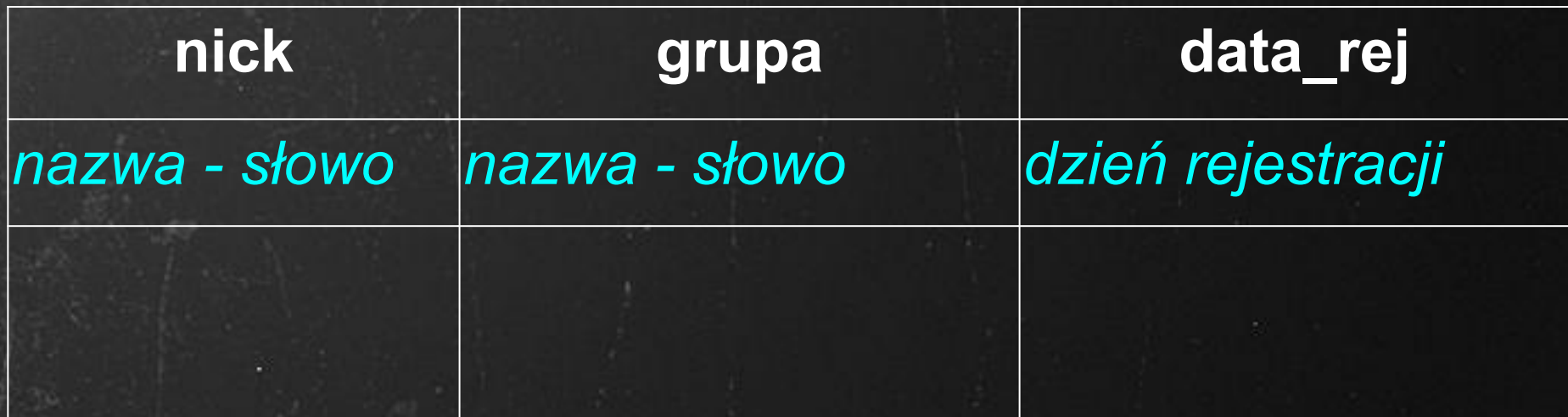

CREATE TABLE **Os** ( **nick** , **grupa** , **data\_rej** );

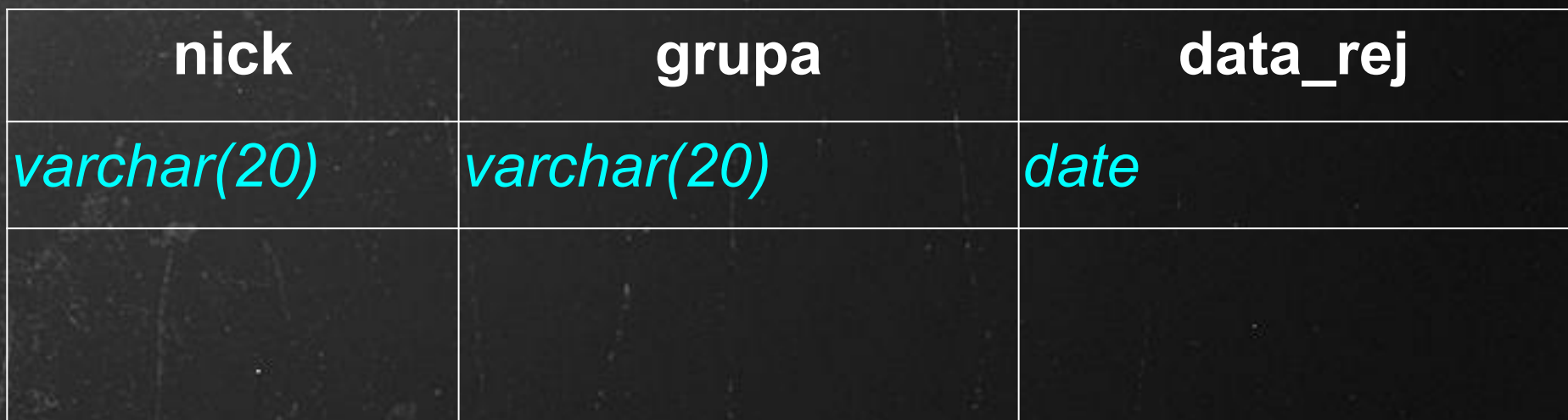

CREATE TABLE **Os** ( **nick** *varchar(20)* , **grupa** *varchar(20)* , **data\_rej** *date* );

**●Typy tekstu:** CHAR, CHAR(5), VARCHAR, VARCHAR(15), TEXT, **●Typy liczbowe:** INT, REAL, FLOAT, NUMERIC **●Typy daty i czasu:** DATE, TIME, TIMESTAMP,... **●Typy logiczne:** typ BOOLEAN przyjmuje wartości TRUE, FALSE i UNKNOWN **●Typy binarne** (zdjęcia, muzyka,...): BLOB (BYTEA),... **●SERIAL** - licznik automatycznie zwiększający wartość przy każdym odwołaniu;

**●SERIAL** - licznik automatycznie zwiększający wartość przy każdym odwołaniu;

CREATE TABLE t1 (id serial PRIMARY KEY); CREATE TABLE t2 (id integer PRIMARY KEY generated always as identity);

**●SERIAL** - licznik automatycznie zwiększający wartość przy każdym odwołaniu;

CREATE TABLE t1 (id serial PRIMARY KEY); CREATE TABLE t2 (id integer PRIMARY KEY generated always as identity);

ERROR: cannot insert into column "id" Detail: Column "id" is an identity column defined as GENERATED ALWAYS.

# Typy liczbowe

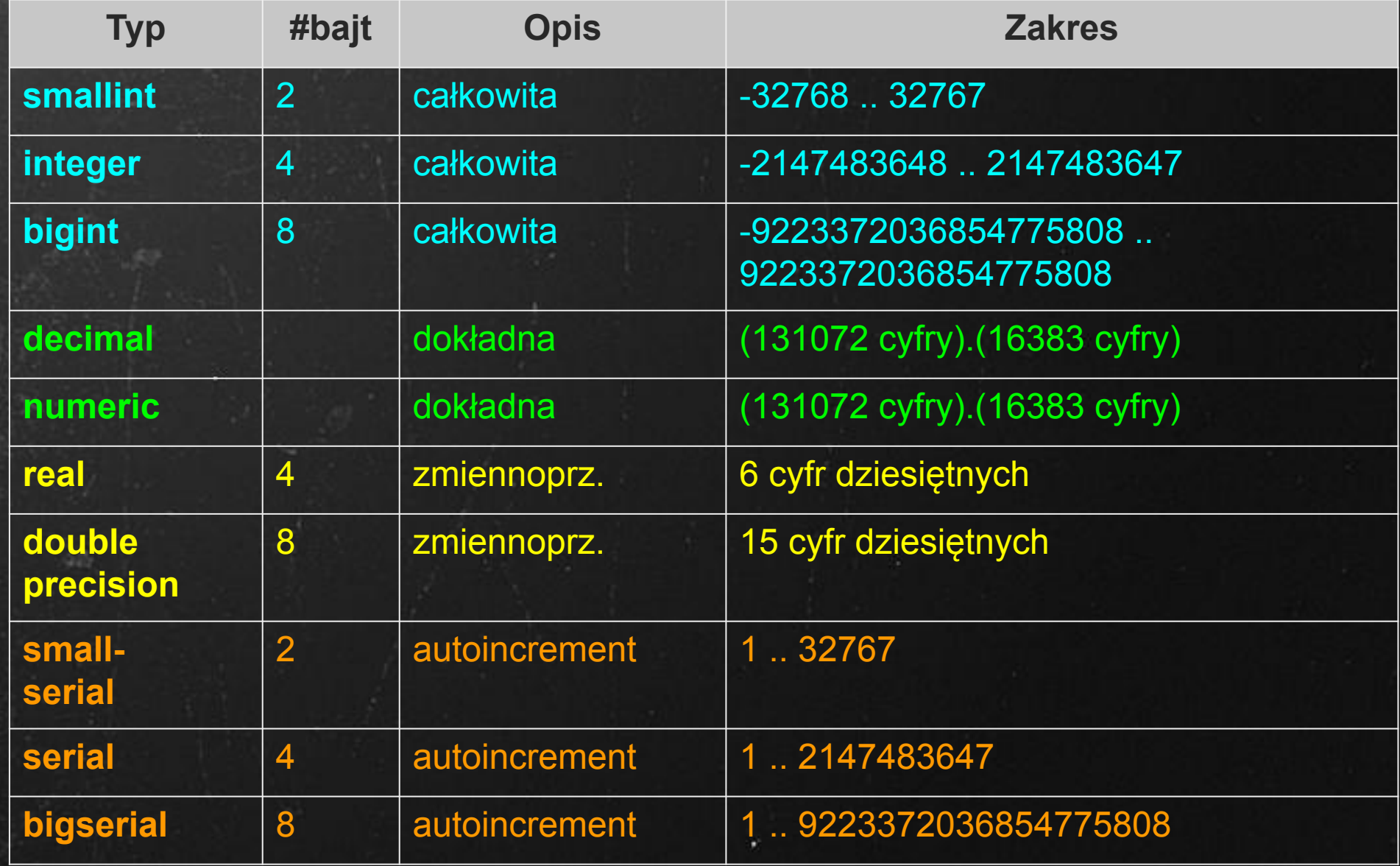

# Typy liczbowe

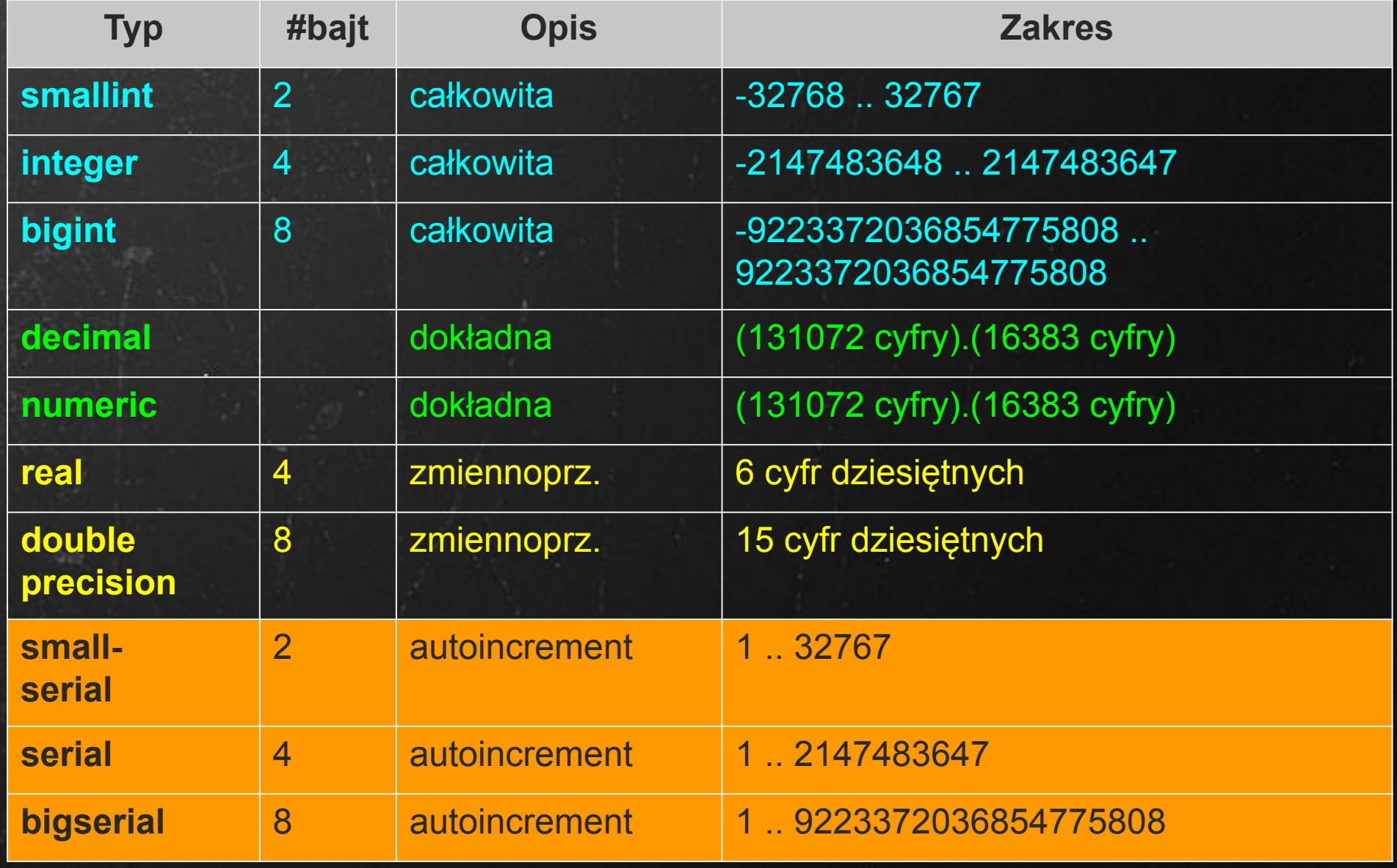

# Typy znakowe (tekstowe)

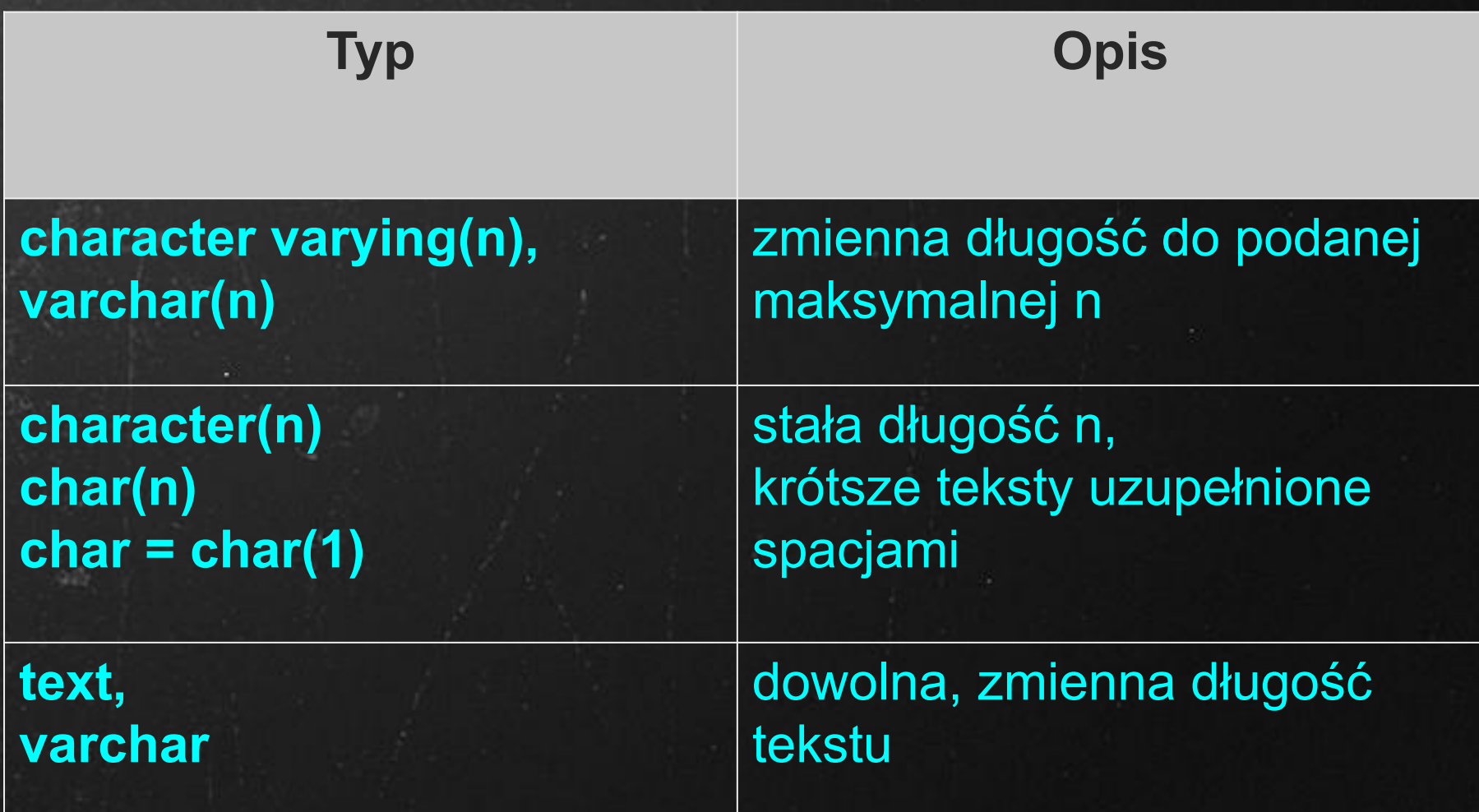

# Typy znakowe (tekstowe)

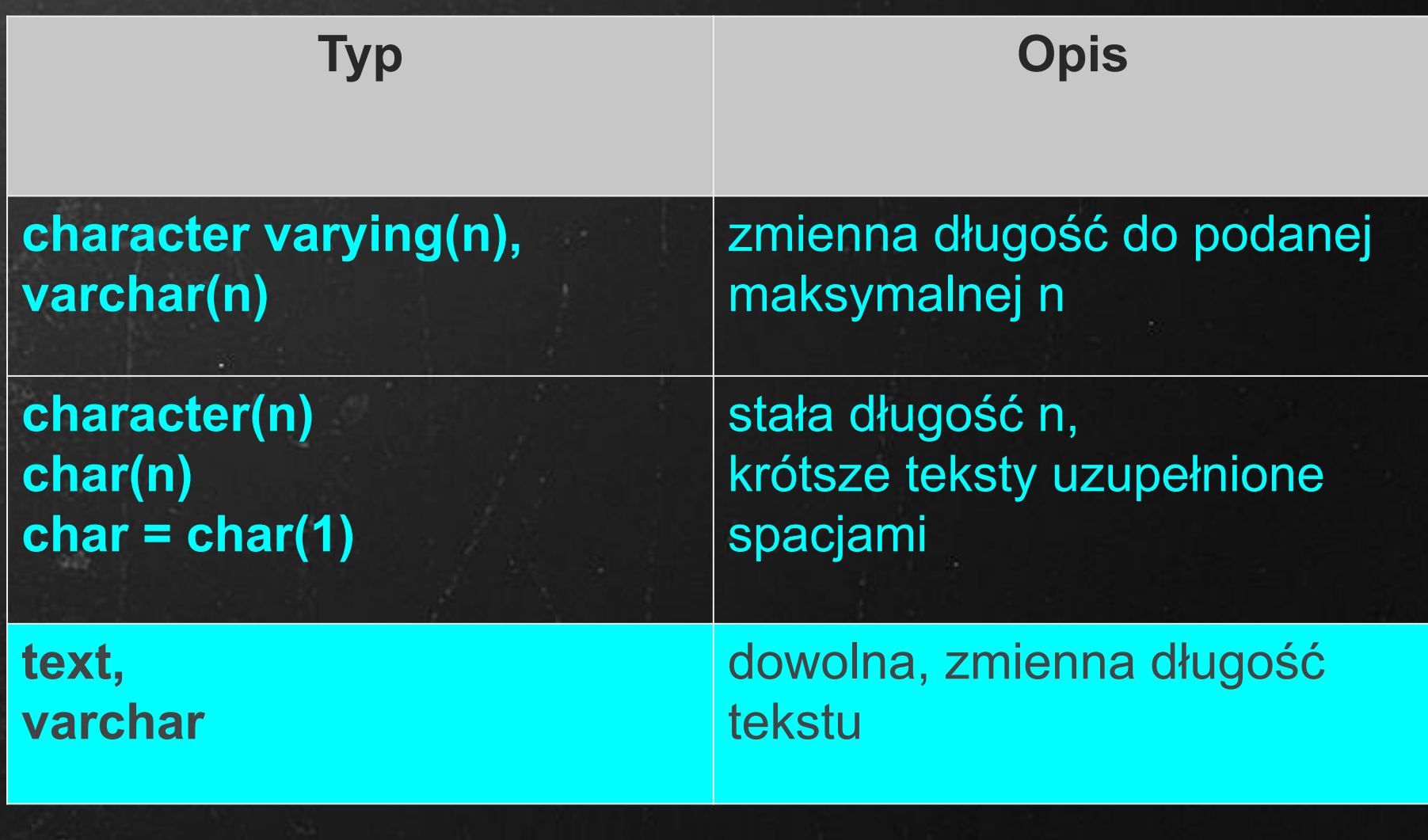

# Typy daty i czasu

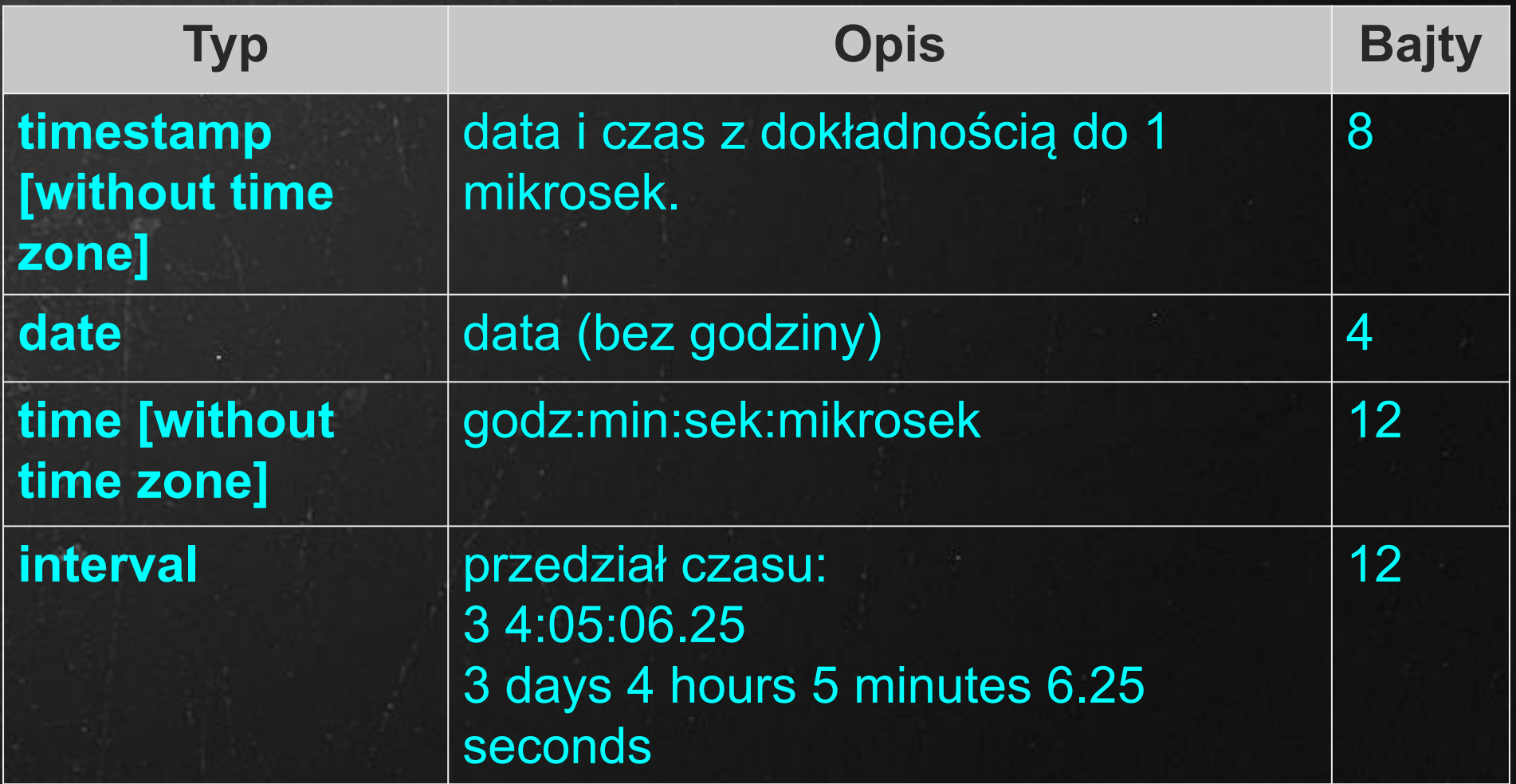

**Manipulacje datami, czasem i przedziałami: [dokumentacja](https://www.postgresql.org/docs/11/functions-datetime.html#OPERATORS-DATETIME-TABLE)**

- **●Typy tekstu:** CHAR, CHAR(5), VARCHAR, VARCHAR(15), TEXT,
- **●Typy liczbowe:** INT, REAL, FLOAT,...
- **●Typy daty i czasu:** DATE, TIME, TIMESTAMP,...
- **●Typy logiczne:** typ BOOLEAN przyjmuje wartości TRUE, FALSE i UNKNOWN
- **●Typy binarne** (zdjęcia, muzyka,...): BLOB (BYTEA),...
- **●SERIAL**  licznik automatycznie zwiększający wartość przy każdym odwołaniu;
- **●Typ wyliczeniowy** (wyk,cw,pr,rep)
- **●Struktury:** rekord, tablica, obiekt geometryczny…
- **●Inne:** adresy internetowe, XML, JSON

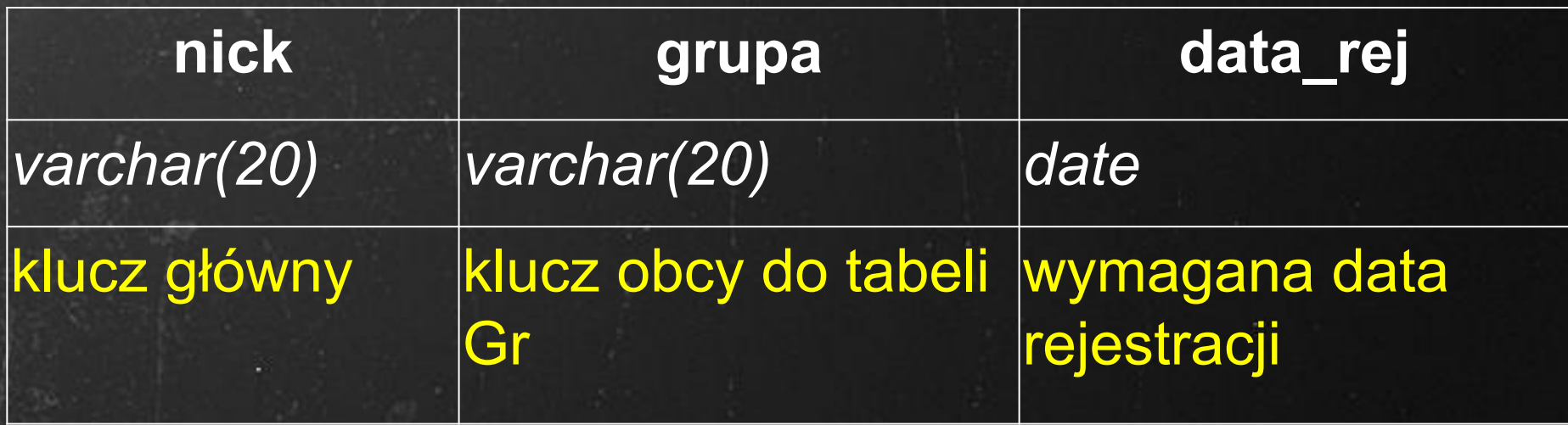

CREATE TABLE **Os** ( **nick** *varchar(20)* , **grupa** *varchar(20)* , **data\_rej** *date* );

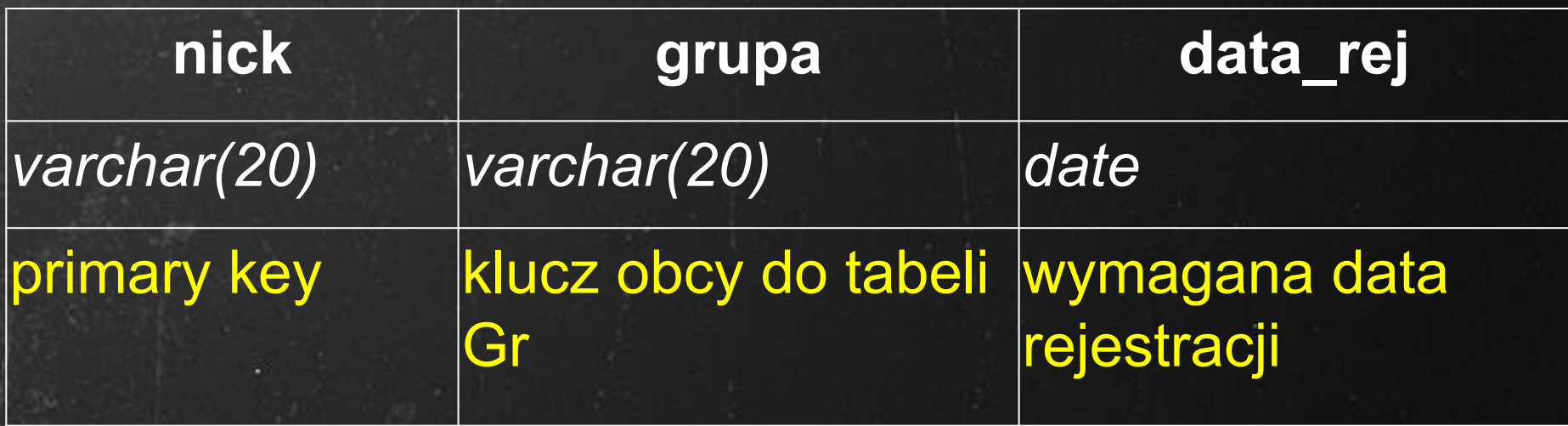

CREATE TABLE **Osoba** ( **nick** *varchar(20)* primary key, **grupa** *varchar(20)* , **data\_rej** *date* );

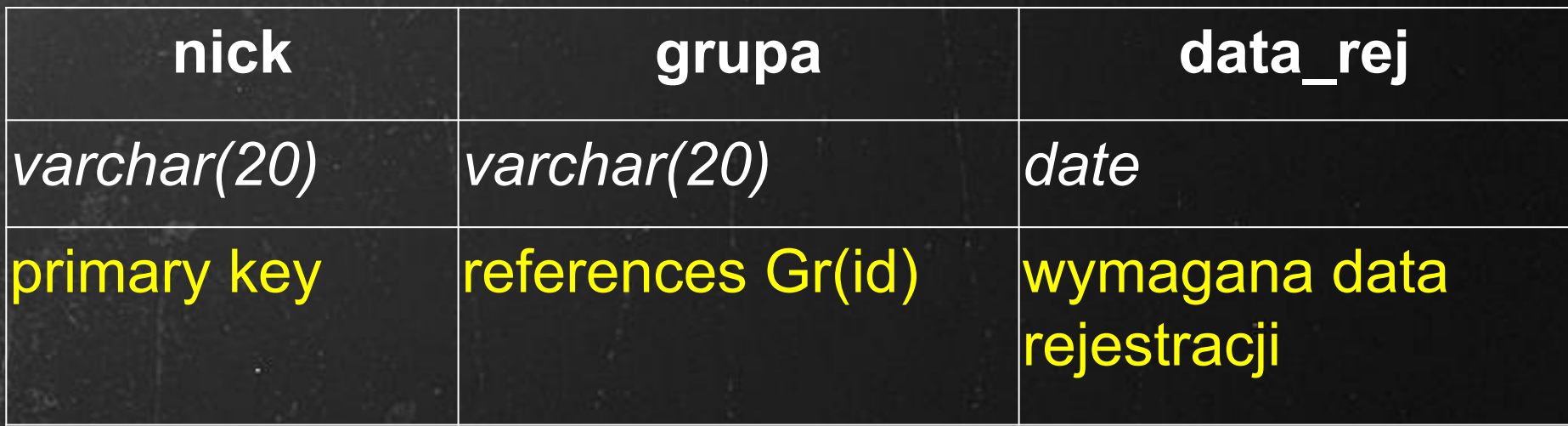

CREATE TABLE **Osoba** ( **nick** *varchar(20)* primary key, **grupa** *varchar(20)* references Gr(id), **data\_rej** *date* );

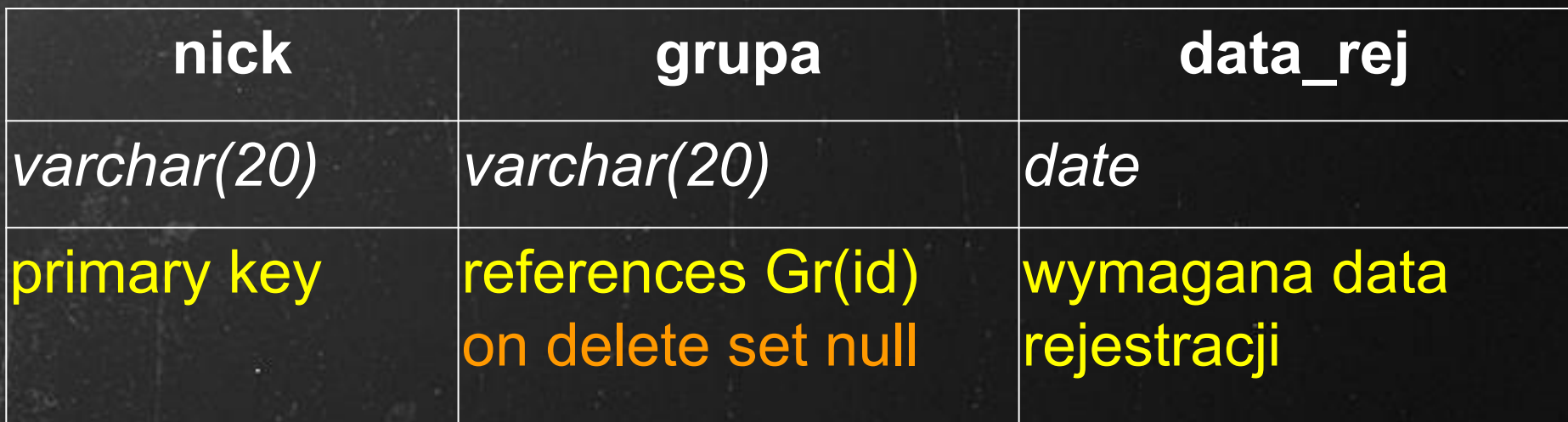

CREATE TABLE **Osoba** ( **nick** *varchar(20)* primary key, **grupa** *varchar(20)* references Gr(id) on delete set null, **data\_rej** *date* );

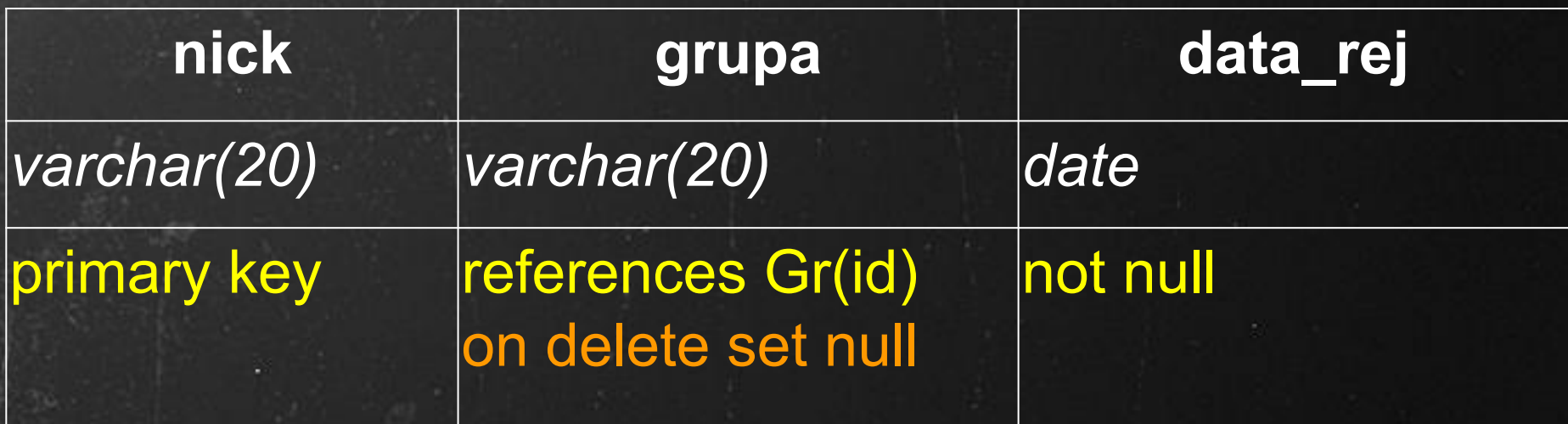

CREATE TABLE **Osoba** ( **nick** *varchar(20)* primary key, **grupa** *varchar(20)* references Gr(id) on delete set null, **data\_rej** *date* not null);

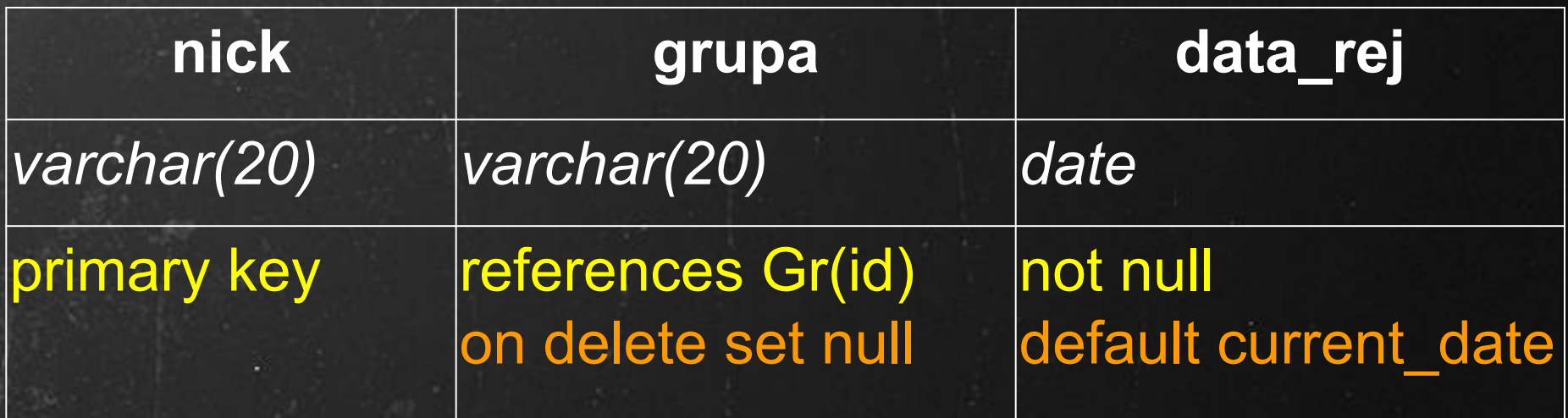

CREATE TABLE **Osoba** ( **nick** *varchar(20)* primary key, **grupa** *varchar(20)* references Gr(id) on delete set null, date rej *date* not null default current date);

#### Klucz obcy: FOREIGN KEY grupa REFERENCES Gr(id)

Klucz obcy: FOREIGN KEY grupa REFERENCES Gr(id) ON DELETE [set null | **restrict** |set default| cascade] ON UPDATE [set null | restrict |set default| **cascade**]

Klucz obcy: FOREIGN KEY grupa REFERENCES Gr(id) ON DELETE [set null | **restrict** |set default| cascade] ON UPDATE [set null | restrict |set default| **cascade**]

Wartość domyślna: DEFAULT 0, DEFAULT now()

Klucz obcy: FOREIGN KEY grupa REFERENCES Gr(id) ON DELETE [set null | **restrict** |set default| cascade] ON UPDATE [set null | restrict |set default| **cascade**]

Wartość domyślna: DEFAULT 0, DEFAULT now()

Pola niepuste: NOT NULL;

Klucz obcy: FOREIGN KEY grupa REFERENCES Gr(id) ON DELETE [set null | **restrict** |set default| cascade] ON UPDATE [set null | restrict |set default| **cascade**]

Wartość domyślna: DEFAULT 0, DEFAULT now()

Pola niepuste: NOT NULL;

**Inne warunki:** CHECK (data\_rej<=current\_date); CHECK (pewnosc BETWEEN 0 AND 100);

Nadawanie nazwy więzom: CONSTRAINT pwnsc\_lim CHECK (pewnosc BETWEEN 0 AND 100); CONSTRAINT ref\_grupa FOREIGN KEY (grupa) REFERENCES Gr(id);

Nadawanie nazwy więzom: CONSTRAINT pwnsc\_lim CHECK (pewnosc BETWEEN 0 AND 100); CONSTRAINT ref\_grupa FOREIGN KEY (grupa) REFERENCES Gr(id);

Więz nazwany można usunąć: • ALTER TABLE Os DROP CONSTRAINT ref\_grupa

Nadawanie nazwy więzom: CONSTRAINT pwnsc\_lim CHECK (pewnosc BETWEEN 0 AND 100); CONSTRAINT ref\_grupa FOREIGN KEY (grupa) REFERENCES Gr(id);

Więz nazwany można usunąć: • ALTER TABLE Os DROP CONSTRAINT ref\_grupa

Więz nazwany można zawiesić do końca transakcji: ● SET CONSTRAINT pwnsc\_lim DEFERRED • SET CONSTRAINT pwnsc\_lim IMMEDIATE

Nadawanie nazwy więzom:

CONSTRAINT pwnsc\_lim CHECK (pewnosc BETWEEN 0 AND 100) **DEFERRABLE INITIALLY DEFERRED**; CONSTRAINT ref\_grupa FOREIGN KEY (grupa) REFERENCES Gr(id);

Więz nazwany można usunąć: • ALTER TABLE Os DROP CONSTRAINT ref\_grupa

Więz nazwany można zawiesić do końca transakcji: ● SET CONSTRAINT pwnsc\_lim DEFERRED • SET CONSTRAINT pwnsc\_lim IMMEDIATE

Nadawanie nazwy więzom:

CONSTRAINT pwnsc\_lim CHECK (pewnosc BETWEEN 0 AND 100) **DEFERRABLE INITIALLY IMMEDIATE**; CONSTRAINT ref\_grupa FOREIGN KEY (grupa) REFERENCES Gr(id);

Więz nazwany można usunąć: • ALTER TABLE Os DROP CONSTRAINT ref\_grupa

Więz nazwany można zawiesić do końca transakcji: ● SET CONSTRAINT pwnsc\_lim DEFERRED • SET CONSTRAINT pwnsc\_lim IMMEDIATE
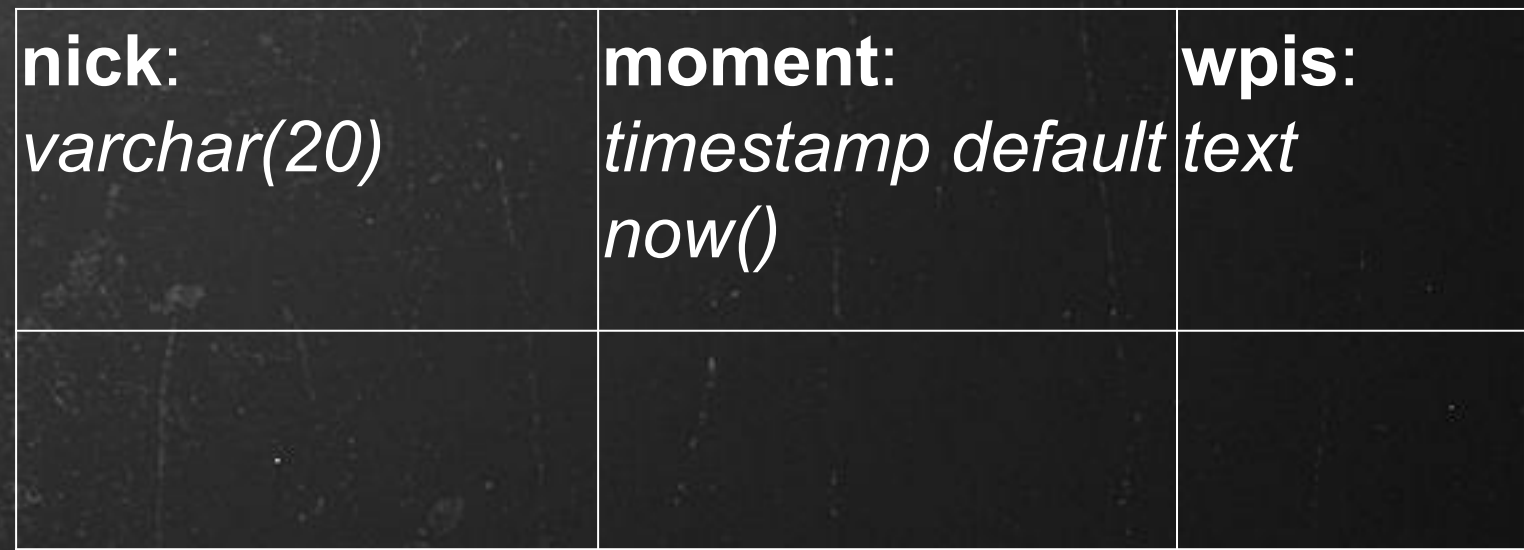

CREATE TABLE Wpisy( nick varchar(20) references Os(nick), moment timestamp not null default now() CHECK (moment=now wpis text CHECK (NOT substr('\*',wpis)));

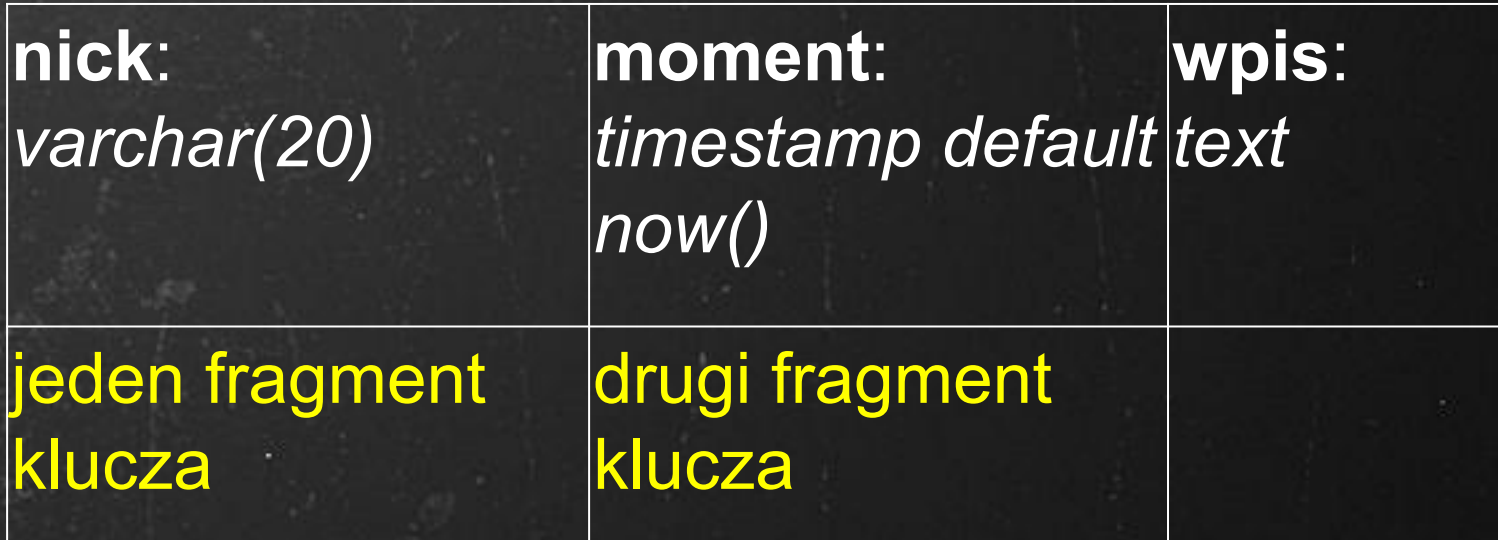

CREATE TABLE Wpisy( nick varchar(20) references Os(nick), moment timestamp not null default now() CHECK (moment=now wpis text CHECK (NOT substr('\*',wpis)));

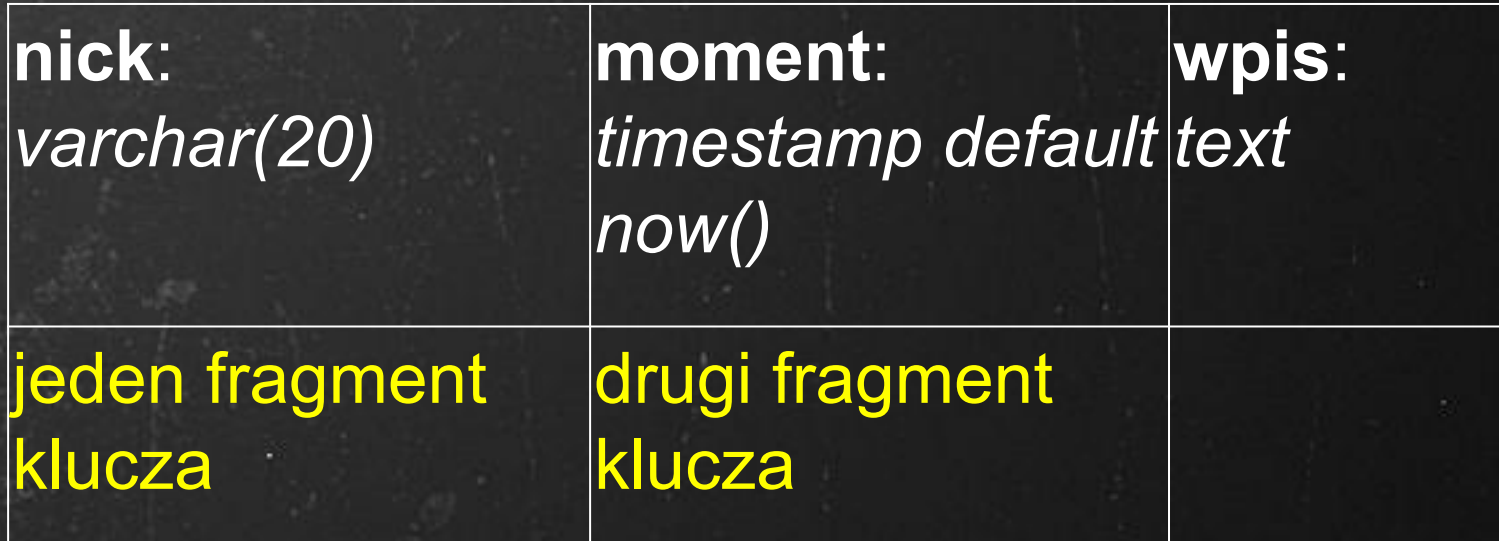

CREATE TABLE Wpisy( nick varchar(20) references Os(nick), moment timestamp not null default now() CHECK (moment=now wpis text  $\text{CHECK}$ CONSTRAINT klucz\_wpis\_os PRIMARY KEY (nick,moment));

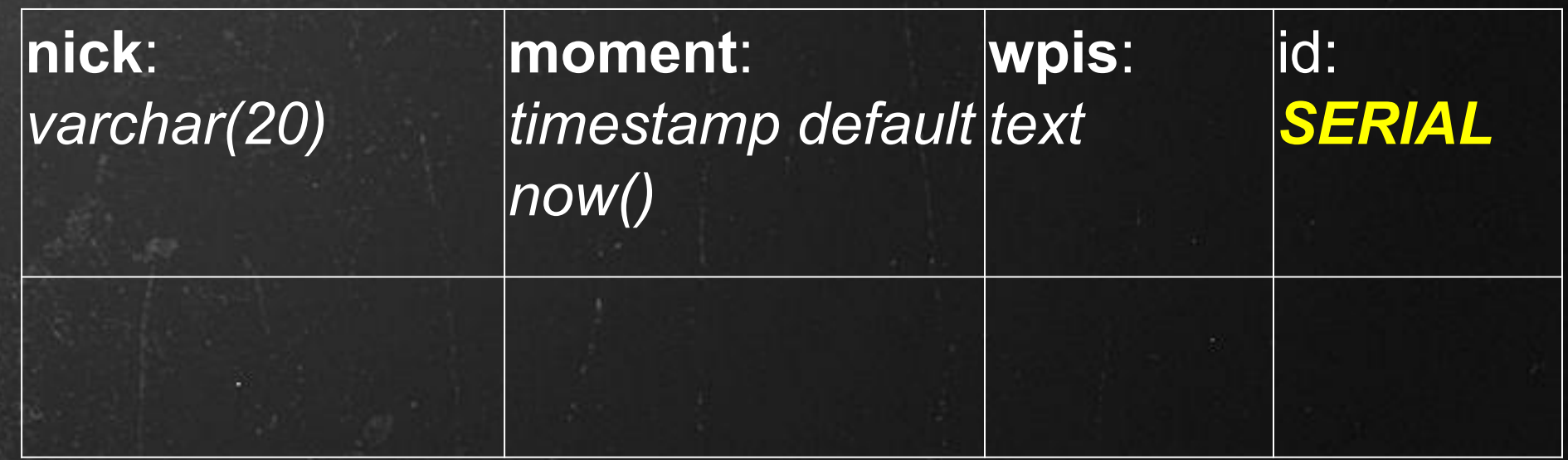

CREATE TABLE Wpisy( nick varchar(20) references Os(nick), moment timestamp not null default now() CHECK (moment=now wpis text  $C$ HECK id SERIAL PRIMARY KEY);

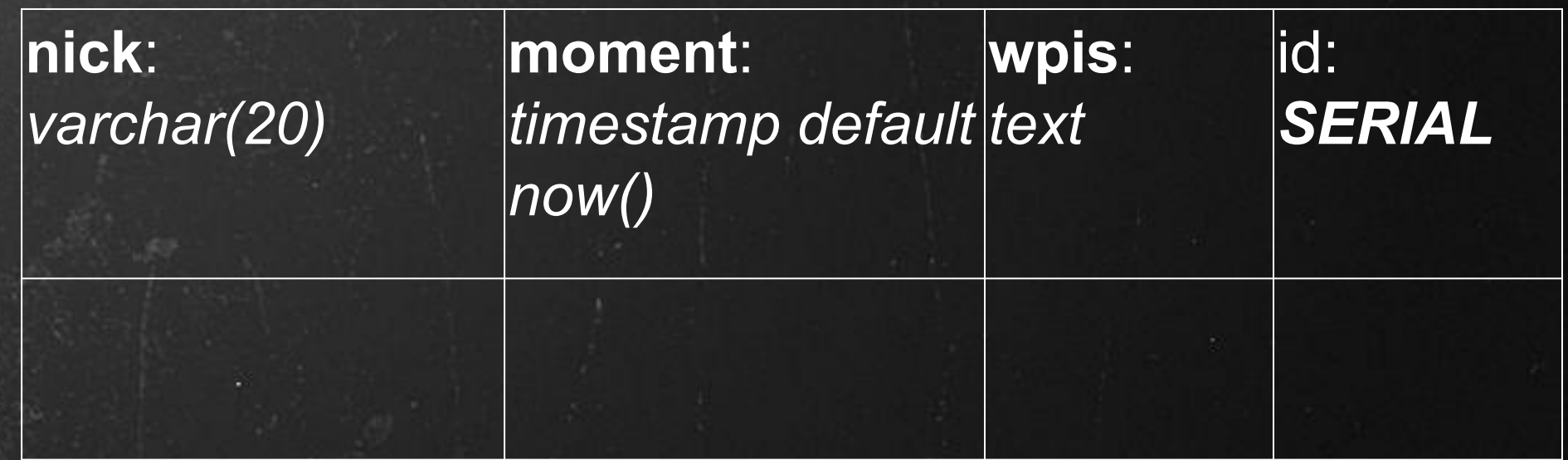

CREATE TABLE Wpisy( nick varchar(20) references Os(nick), moment timestamp not null default now() CHECK (moment=now()), wpis text, CHECK (strpos(wpis, '\*')=0) id SERIAL PRIMARY KEY);

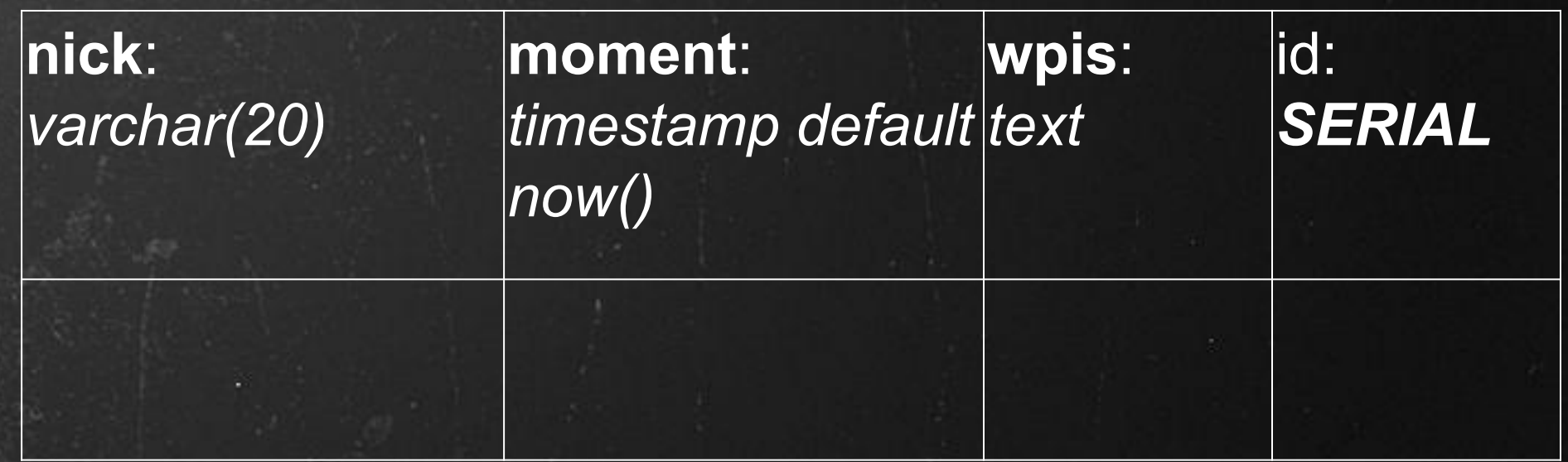

#### CREATE TABLE Wpisy( nick varchar(20) references Os(nick), moment timestamp not null default now() CHECK (moment=now()), # sprawdzane w czasie INSERT & UPDATE wpis text, CHECK (strpos(wpis, "\*")=0) # wpis IS NULL ? id SERIAL PRIMARY KEY);

• ALTER TABLE Os ADD [COLUMN] adres text; • ALTER TABLE Os DROP [COLUMN] grupa;

• ALTER TABLE Os ADD [COLUMN] adres text; • ALTER TABLE Os DROP [COLUMN] grupa;

●ALTER TABLE Os ALTER adres SET DEFAULT 'Ełk'; • ALTER TABLE Os ALTER grupa DROP NOT NULL;

• ALTER TABLE Os ADD [COLUMN] adres text; • ALTER TABLE Os DROP [COLUMN] grupa;

●ALTER TABLE Os ALTER adres SET DEFAULT 'Ełk'; • ALTER TABLE Os ALTER grupa DROP NOT NULL;

● DROP TABLE Gr [CASCADE]; - konsekwencje dla tablic, które odwołują się do Gr przez klucz obcy;

• ALTER TABLE Os ADD [COLUMN] adres text; • ALTER TABLE Os DROP [COLUMN] grupa;

●ALTER TABLE Os ALTER adres SET DEFAULT 'Ełk'; • ALTER TABLE Os ALTER grupa DROP NOT NULL;

● DROP TABLE Gr [CASCADE]; - konsekwencje dla tablic, które odwołują się do Gr przez klucz obcy;

**. ALTER TABLE OS ADD CONSTRAINT...** ●ALTER TABLE Os DROP CONSTRAINT... ●SET CONSTRAINT ... DEFERRABLE

●INSERT INTO Os VALUES('Ala',NULL,now()); ●INSERT INTO Os(nick) VALUES('Ola'); ●INSERT INTO Os SELECT...

●INSERT INTO Os VALUES('Ala',NULL,now()); ●INSERT INTO Os(nick) VALUES('Ola'); ●INSERT INTO Os SELECT...

●INSERT INTO Os VALUES('Ala',NULL,now()); ●INSERT INTO Os(nick) VALUES('Ola'); **. INSERT INTO OS SELECT...** 

● DELETE FROM Os; ● DELETE FROM Os WHERE grupa IS NULL;

●INSERT INTO Os VALUES('Ala',NULL,now()); ●INSERT INTO Os(nick) VALUES('Ola'); **. INSERT INTO OS SELECT...** 

● DELETE FROM Os; ● DELETE FROM Os WHERE grupa IS NULL;

●INSERT INTO Os VALUES('Ala',NULL,now()); ●INSERT INTO Os(nick) VALUES('Ola'); **. INSERT INTO OS SELECT...** 

● DELETE FROM Os; ● DELETE FROM Os WHERE grupa IS NULL;

● UPDATE Os SET nick='Ala95' WHERE nick='Ala'; ● UPDATE wpis SET moment=moment+100;

●INSERT INTO Os VALUES('Ala',NULL,now()); ●INSERT INTO Os(nick) VALUES('Ola'); **. INSERT INTO OS SELECT...** 

● DELETE FROM Os; ● DELETE FROM Os WHERE grupa IS NULL;

● UPDATE Os SET nick='Ala95' WHERE nick='Ala'; ● UPDATE wpis SET moment=moment+100;

SELECT [DISTINCT] A,C,B FROM R, S WHERE F ORDER BY B,C;

SELECT [DISTINCT] A,C,B FROM R, S -- *(1) złączenie* WHERE **F** ORDER BY B,C;

1.Obliczanie (rozumienie) zapytania rozpoczynamy od złączenia relacji wymienionych po FROM

SELECT [DISTINCT] A,C,B FROM R, S -- *(1) złączenie* WHERE F -- *(2) selekcja* ORDER BY B,C;

1.Obliczanie (rozumienie) zapytania rozpoczynamy od złączenia relacji wymienionych po FROM 2. Następnie wybieramy krotki złączenia spełniające warunek selekcji F podany w klauzuli WHERE

SELECT [DISTINCT] A,C,B -- *(3) rzutowanie,* FROM R, S -- *(1) złączenie*, WHERE F -- *(2) selekcja* ORDER BY B,C;

1.Obliczanie (rozumienie) zapytania rozpoczynamy od złączenia relacji wymienionych po FROM 2. Następnie wybieramy krotki złączenia spełniające warunek selekcji F podany w klauzuli WHERE 3.Wynik rzutujemy na kolumny wskazane w klauzuli SELECT ewentualnie usuwając duplikaty (DISTINCT)

SELECT DISTINCT A,C,B -- *(3) rzutowanie,* FROM R, S -- *(1) złączenie,* WHERE F -- *(2) selekcja* ORDER BY B,C;

1.Obliczanie (rozumienie) zapytania rozpoczynamy od złączenia relacji wymienionych po FROM 2. Następnie wybieramy krotki złączenia spełniające warunek selekcji F podany w klauzuli WHERE 3.Wynik rzutujemy na kolumny wskazane w klauzuli SELECT ewentualnie usuwając duplikaty (DISTINCT)

SELECT [DISTINCT] A, C, B -- (3) rzutowanie, FROM R, S -- *(1) złączenie,* WHERE F -- *(2) selekcja* ORDER BY B,C; --- *(4) sortowanie* 

1.Obliczanie (rozumienie) zapytania rozpoczynamy od złączenia relacji wymienionych po FROM 2. Następnie wybieramy krotki złączenia spełniające warunek selekcji F podany w klauzuli WHERE 3.Wynik rzutujemy na kolumny wskazane w klauzuli SELECT ewentualnie usuwając duplikaty (DISTINCT) 4.Wynik porządkujemy wg klauzuli ORDER BY

Zarejestrowani w ciągu ostatnich 10 dni,

Zarejestrowani w ciągu ostatnich 10 dni,

#### SELECT nick FROM Os WHERE data\_rej>=current\_date-10;

Zarejestrowani w ciągu ostatnich 10 dni,

#### SELECT nick FROM Os WHERE data\_rej>=current\_date-10;

Zarejestrowani w ciągu ostatnich 10 dni,

#### SELECT nick FROM Os WHERE data\_rej>=current\_date-10;

Zarejestrowani w ciągu ostatnich 10 dni,

 SELECT nick FROM Os WHERE data\_rej>=current\_date-10;

Można wykonywać operacje arytmetyczne na datach i liczbach: data-data to liczba dni, data +- liczba to data; w przypadku dat ważna jest także konwersja do odpowiedniego formatu (timestamp::date lub cast);

Zarejestrowani w ciągu ostatnich 10 dni, których nick zaczyna się na "ab",

 SELECT nick FROM Os WHERE data rej>=current date-10;

Zarejestrowani w ciągu ostatnich 10 dni, których nick zaczyna się na "ab",

 SELECT nick FROM Os WHERE data rej>=current\_date-10 AND nick LIKE 'ab%';

Zarejestrowani w ciągu ostatnich 10 dni, których nick zaczyna się na "ab",

 SELECT nick FROM Os WHERE data rej>=current\_date-10 AND nick LIKE 'ab%';

Dla tekstów mamy operacje porównywania przybliżonego LIKE, znaki zastępcze (% zastępuje dowolny ciąg znaków a dowolny znak), konkatenację || i wiele innych funkcji...

Zarejestrowani w ciągu ostatnich 10 dni, których nick zaczyna się na "ab", którzy nie mają przypisanej grupy

 SELECT nick FROM Os WHERE data rej>=current\_date-10 AND nick LIKE 'ab%';
#### SELECT - klauzula WHERE

Zarejestrowani w ciągu ostatnich 10 dni, których nick zaczyna się na "ab", którzy nie mają przypisanej grupy

 SELECT nick FROM Os WHERE data rej>=current\_date-10 AND nick LIKE 'ab%' AND grupa IS NULL;

#### SELECT - klauzula WHERE

Zarejestrowani w ciągu ostatnich 10 dni, których nick zaczyna się na "ab", którzy nie mają przypisanej grupy

 SELECT nick FROM Os WHERE data rej>=current\_date-10 AND nick LIKE 'ab%' AND grupa IS NULL;

Sprawdzenie, czy pole jest puste, wykonujemy za pomocą operatora IS NULL (niepuste - IS NOT NULL).

Nicki osób z grup LIKE '%temp%'

Nicki osób z grup LIKE '%temp%'

#### **SELECT nick**

FROM Os WHERE grupa LIKE '%temp%';

Nicki osób z grup LIKE '%temp%' z adresem,

**SELECT nick** 

FROM Os WHERE grupa LIKE '%temp';

Nicki osób z grup LIKE '%temp%' z adresem,

**SELECT nick, adres** 

FROM Os WHERE grupa LIKE '%temp%';

Nicki osób z grup LIKE '%temp%' z adresem,

SELECT nick||' z '||adres

FROM Os WHERE grupa LIKE '%temp%';

Nicki osób z grup LIKE '%temp%' z adresem,

SELECT nick||' z '||adres

FROM Os WHERE grupa LIKE '%temp%';

Z wybranych kolumn (i stałych) możemy wyliczyć nowe kolumny pokazywane w relacji wynikowej.

Nicki osób z grup LIKE '%temp%' z adresem, oraz proponowaną datą wyrejestrowania

SELECT nick||' z '||adres

FROM Os WHERE grupa LIKE '%temp%';

Z wybranych kolumn (i stałych) możemy wyliczyć nowe kolumny pokazywane w relacji wynikowej.

Nicki osób z grup LIKE '%temp%' z adresem, oraz proponowaną datą wyrejestrowania

SELECT nick||' z '||adres, data\_rej+30 as "Data wypisu" FROM Os WHERE grupa LIKE '%temp%';

Z wybranych kolumn (i stałych) możemy wyliczyć nowe kolumny pokazywane w relacji wynikowej.

Nicki osób z grup LIKE '%temp%' z adresem, oraz proponowaną datą wyrejestrowania

SELECT nick||' z '||adres, data\_rej+30 as "Data wypisu" FROM Os WHERE grupa LIKE '%temp%';

Z wybranych kolumn (i stałych) możemy wyliczyć nowe kolumny pokazywane w relacji wynikowej. Dodajemy jeszcze jedną kolumnę wyliczaną i nadajemy jej nazwę.

Nicki osób z grup LIKE '%temp%' z adresem, oraz proponowaną datą wyrejestrowania

SELECT nick||' z '||adres, data rej+30 as "Data wypisu" FROM Os WHERE grupa LIKE '%temp%';

Pełne rekordy grup LIKE '%temp%'

SELECT id, nr, status, nazwa, założyciel FROM Gr WHERE id LIKE '%temp%';

Nicki osób z grup LIKE '%temp%' z adresem, oraz proponowaną datą wyrejestrowania

SELECT nick||' z '||adres, data rej+30 as "Data wypisu" FROM Os WHERE grupa LIKE '%temp%';

Pełne rekordy grup LIKE '%temp%'

SELECT \* FROM Gr WHERE id LIKE '%temp%';

Wypiszmy nicki i adresy wszystkich osób

**SELECT nick, adres FROM Os;** 

Wypiszmy nicki i adresy wszystkich osób wraz z datami zamieszczenia wpisów

 SELECT nick, adres FROM Os;

1.Potrzebujemy danych z tablicy Wpisy

Wypiszmy nicki i adresy wszystkich osób wraz z datami zamieszczenia wpisów

 SELECT nick, adres FROM Os, Wpisy;

1.Potrzebujemy danych z tablicy Wpisy 2. Dopisanie na liście FROM tworzy iloczyn kartezjański

Wypiszmy nicki i adresy wszystkich osób wraz z datami zamieszczenia wpisów

 SELECT nick, adres FROM Os, Wpisy WHERE Os.nick = Wpisy.nick;

1.Potrzebujemy danych z tablicy Wpisy 2. Dopisanie na liście FROM tworzy iloczyn kartezjański 3.Warunek selekcji powoduje, że złączenie ma sens

Wypiszmy nicki i adresy wszystkich osób wraz z datami zamieszczenia wpisów

 SELECT nick, adres, (moment)::date FROM Os, Wpisy WHERE Os.nick = Wpisy.nick;

1.Potrzebujemy danych z tablicy Wpisy 2. Dopisanie na liście FROM tworzy iloczyn kartezjański 3.Warunek selekcji powoduje, że złączenie ma sens 4.Teraz na listę wynikową możemy dodać datę wpisu

Wypiszmy nicki i adresy wszystkich osób wraz z datami zamieszczenia wpisów

 SELECT DISTINCT nick, adres, (moment)::date FROM Os, Wpisy WHERE Os.nick = Wpisy.nick;

1.Potrzebujemy danych z tablicy Wpisy 2. Dopisanie na liście FROM tworzy iloczyn kartezjański 3.Warunek selekcji powoduje, że złączenie ma sens 4.Teraz na listę wynikową możemy dodać datę wpisu 5. Dodajemy DISTINCT, by usunąć powtórzenia z wyniku

Wypiszmy nicki i adresy wszystkich osób wraz z datami zamieszczenia wpisów

 SELECT DISTINCT nick, adres, (moment)::date FROM Os, Wpisy WHERE Os.nick = Wpisy.nick;

1.Potrzebujemy danych z tablicy Wpisy 2. Dopisanie na liście FROM tworzy iloczyn kartezjański 3.Warunek selekcji powoduje, że złączenie ma sens 4.Teraz na listę wynikową możemy dodać datę wpisu 5. Dodajemy DISTINCT, by usunąć powtórzenia z wyniku 6. Nazwa kolumny nick nie jest unikalna w zapytaniu!!!

Wypiszmy nicki i adresy wszystkich osób wraz z datami zamieszczenia wpisów

 SELECT DISTINCT OS.nick, adres, (moment)::date FROM Os, Wpisy WHERE Os.nick = Wpisy.nick;

1.Potrzebujemy danych z tablicy Wpisy 2. Dopisanie na liście FROM tworzy iloczyn kartezjański 3.Warunek selekcji powoduje, że złączenie ma sens 4.Teraz na listę wynikową możemy dodać datę wpisu 5. Dodajemy DISTINCT, by usunąć powtórzenia z wyniku 6. Nazwa kolumny nick nie jest unikalna w zapytaniu!!!

Wypiszmy pary osób (ich nicki), które zarejestrowały się tego samego dnia

Wypiszmy pary osób (ich nicki), które zarejestrowały się tego samego dnia

SELECT Os.nick, Os.nick FROM Os, Os WHERE Os.data rej=Os.data rej;

1.Potrzebujemy dwóch kopii relacji Os: Os i Os

Wypiszmy pary osób (ich nicki), które zarejestrowały się tego samego dnia

SELECT Os.nick, Os.nick FROM Os, Os WHERE Os.data rej=Os.data rej;

Wypiszmy pary osób (ich nicki), które zarejestrowały się tego samego dnia

SELECT Os.nick, Os.nick FROM Os o1, Os o2 WHERE Os.data rej=Os.data rej;

Wypiszmy pary osób (ich nicki), które zarejestrowały się tego samego dnia

SELECT o1.nick, o2.nick FROM Os o1, Os o2 WHERE o1.data rej=o2.data rej;

Wypiszmy pary osób (ich nicki), które zarejestrowały się tego samego dnia

 SELECT o1.nick, o2.nick FROM Os o1, Os o2 WHERE o1.data rej=o2.data rej;

Wypiszmy pary osób (ich nicki), które zarejestrowały się tego samego dnia

 SELECT o1.nick, o2.nick FROM Os o1, Os o2 WHERE o1.data rej=o2.data rej;

1.Potrzebujemy dwóch kopii relacji Os: Os i Os 2. Aby je rozróżnić nadajemy im nazwy (aliasy) o1 i o2 3.Poprawiamy jeszcze zapytanie, by uniknąć powtórzeń i par symetrycznych;

Wypiszmy pary osób (ich nicki), które zarejestrowały się tego samego dnia

 SELECT o1.nick, o2.nick FROM Os o1, Os o2 WHERE o1.data rej=o2.data rej AND o1.nick < o2.nick;

1.Potrzebujemy dwóch kopii relacji Os: Os i Os 2.Aby je rozróżnić nadajemy im nazwy (aliasy) o1 i o2 3.Poprawiamy jeszcze zapytanie, by uniknąć powtórzeń i par symetrycznych;

Os JOIN Wpis USING(nick) złącz po jednakowych wartościach nick

Os JOIN Wpis USING(nick) złącz po jednakowych wartościach nick

Os JOIN Gr ON grupa=id złącz według warunku grupa=id

Os JOIN Wpis USING(nick) złącz po jednakowych wartościach nick

Os JOIN Gr ON grupa=id złącz według warunku grupa=id

Os NATURAL JOIN Wpis złącz według wszystkich wspólnych kolumn

Os JOIN Wpis USING(nick) złącz po jednakowych wartościach nick

Os JOIN Gr ON grupa=id złącz według warunku grupa=id

Os NATURAL JOIN Wpis złącz według wszystkich wspólnych kolumn = = kolumn o takich samych nazwach
Os JOIN Wpis USING(nick) złącz po jednakowych wartościach nick

Os JOIN Gr ON grupa=id złącz według warunku grupa=id

Os NATURAL JOIN Wpis złącz według wszystkich wspólnych kolumn = = kolumn o takich samych nazwach

Os LEFT JOIN Wpis USING(nick) złącz dodając do wyniku osoby bez wpisów z NULL w kolumnach wpisów;

Os JOIN Wpis USING(nick) złącz po jednakowych wartościach nick

Os JOIN Gr ON grupa=id złącz według warunku grupa=id

Os NATURAL JOIN Wpis złącz według wszystkich wspólnych kolumn = = kolumn o takich samych nazwach

Os LEFT JOIN Wpis USING(nick) złącz dodając do wyniku osoby bez wpisów z NULL w kolumnach wpisów (RIGHT i FULL OUTER JOIN);

Złączenie jest łączne lewostronnie i złączenia zewnętrzne nie są wzajemnie przemienne.

Złączenie jest łączne lewostronnie i złączenia zewnętrzne nie są wzajemnie przemienne.

#### Os LEFT JOIN Wpis USING(nick) JOIN Zal USING(id)

Złączenie jest łączne lewostronnie i złączenia zewnętrzne nie są wzajemnie przemienne.

Os LEFT JOIN Wpis USING(nick) JOIN Zal USING(id) (OsLEFT JOIN Wpis USING(nick)) JOIN Zal USING(id)

Złączenie jest łączne lewostronnie i złączenia zewnętrzne nie są wzajemnie przemienne.

Os LEFT JOIN Wpis USING(nick) JOIN Zal USING(id) (Os LEFT JOIN Wpis USING(nick)) JOIN Zal USING(id)

Złączenie jest łączne lewostronnie i złączenia zewnętrzne nie są wzajemnie przemienne.

Os LEFT JOIN Wpis USING(nick) JOIN Zal USING(id) (Os LEFT JOIN Wpis USING(nick)) JOIN Zal USING(id) *Tylko osoby, które mają wpis z załącznikiem*

Os LEFT JOIN (Wpis USING(nick) JOIN Zal USING(id))

*Osoby, które mają wpis z załącznikiem, są z tym wpisem pozostałe są z pustymi polami wpisu*

Złączenie jest łączne lewostronnie i złączenia zewnętrzne nie są wzajemnie przemienne.

Os LEFT JOIN Wpis USING(nick) JOIN Zal USING(id) (Os LEFT JOIN Wpis USING(nick)) JOIN Zal USIN *Tylko osoby, które mają wpis z załącznikiem*

Os LEFT JOIN (Wpis USING(nick) JOIN Zal USING(id))

*Osoby, które mają wpis z załącznikiem, są z tym wpisem; pozostałe są z pustymi polami wpisu*

(SELECT nick, data\_rej as "data" FROM Os WHERE data\_rej BETWEEN '2020.01.01' AND '2020.12.31')

(SELECT nick, data\_rej as "data" FROM Os WHERE data\_rej BETWEEN '2020.01.01' AND '2020.12.31')

(SELECT nick, data1 as "data" FROM ArchOs WHERE data1 BETWEEN '2020.01.01' AND '2020.12.31' AND data2>'2020.12.31')

(SELECT nick, data\_rej as "data" FROM Os WHERE data\_rej BETWEEN '2020.01.01' AND '2020.12.31') UNION ALL

(SELECT nick, data1 as "data" FROM ArchOs WHERE data1 BETWEEN '2020.01.01' AND '2020.12.31' AND data2>'2020.12.31');

(SELECT nick, data\_rej as "data" FROM Os WHERE data\_rej BETWEEN '2020.01.01' AND '2020.12.31') UNION ALL (SELECT nick, data1 as "data" FROM ArchOs WHERE data1 BETWEEN '2020.01.01' AND '2020.12.31' AND data2>'2020.12.31');

●Wykonując sumę musimy zwrócić uwagę na zgodność typów dodawanych relacji;

(SELECT nick, data\_rej as "data" FROM Os WHERE data\_rej BETWEEN '2020.01.01' AND '2020.12.31') UNION ALL

(SELECT nick, data1 as "data" FROM ArchOs WHERE data1 BETWEEN '2020.01.01' AND '2020.12.31' AND data2>'2020.12.31');

●Wykonując sumę musimy zwrócić uwagę na zgodność typów dodawanych relacji;

●Suma (UNION) automatycznie usuwa duplikaty; jeśli chcemy je pozostawić stosujemy UNION ALL;

(SELECT nick, data\_rej as "data" FROM Os WHERE data\_rej BETWEEN '2020.01.01' AND '2020.12.31') UNION

(SELECT nick, data1 as "data" FROM ArchOs WHERE data1 BETWEEN '2020.01.01' AND '2020.12.31' AND data2>'2020.12.31');

●Wykonując sumę musimy zwrócić uwagę na zgodność typów dodawanych relacji;

●Suma (UNION) automatycznie usuwa duplikaty; jeśli chcemy je pozostawić stosujemy UNION ALL;

(SELECT nick, data\_rej as "data" FROM Os WHERE data\_rej BETWEEN '2020.01.01' AND '2020.12.31') UNION (SELECT nick, data1 as "data" FROM ArchOs WHERE data1 BETWEEN '2020.01.01' AND '2020.12.31' AND data2>'2020.12.31');

●Wykonując sumę musimy zwrócić uwagę na zgodność typów dodawanych relacji;

●Suma (UNION) automatycznie usuwa duplikaty; jeśli chcemy je pozostawić stosujemy UNION ALL; ●Pozostałe operacje to EXCEPT (MINUS) i INTERSECT

(SELECT nick, data\_rej as "data" FROM Os WHERE data\_rej BETWEEN '2020.01.01' AND '2020.12.31') UNION (SELECT nick, data1 as "data" FROM ArchOs WHERE data1 BETWEEN '2020.01.01' AND '2020.12.31' AND data2>'2020.12.31');

●Wykonując sumę musimy zwrócić uwagę na zgodność typów dodawanych relacji;

- ●Suma (UNION) automatycznie usuwa duplikaty; jeśli chcemy je pozostawić stosujemy UNION ALL;
- ●Pozostałe operacje to EXCEPT (MINUS) i INTERSECT • EXCEPT i INTERSECT też domyślnie usuwają duplikaty

● Usuwanie duplikatów DISTINCT • Nazywanie kolumn AS "data wyp" ●Sortowanie: ORDER BY nazwa lub liczba i DESC/ASC ●Ograniczenie liczby krotek: LIMIT, OFFSET

● Usuwanie duplikatów DISTINCT ● Nazywanie kolumn AS "data\_wyp" ●Sortowanie: ORDER BY nazwa lub liczba i DESC/ASC ●Ograniczenie liczby krotek: LIMIT, OFFSET

SELECT DISTINCT nick, EXTRACT(hour FROM moment) AS "data\_wyp" FROM Os JOIN Wpis USING(nick) WHERE (moment::date)=current\_date-1 ORDER BY "data\_wp" DESC, nick LIMIT 10;

● Usuwanie duplikatów DISTINCT ● Nazywanie kolumn AS "data\_wyp" ●Sortowanie: ORDER BY nazwa lub liczba i DESC/ASC ●Ograniczenie liczby krotek: LIMIT, OFFSET

SELECT DISTINCT nick, EXTRACT(hour FROM moment) AS "data\_wyp" FROM Os JOIN Wpis USING(nick) WHERE (moment::date)=current\_date-1 ORDER BY "data\_wp" DESC, nick LIMIT 10;

● Usuwanie duplikatów DISTINCT ● Nazywanie kolumn AS "data\_wyp" ●Sortowanie: ORDER BY nazwa lub liczba i DESC/ASC ●Ograniczenie liczby krotek: LIMIT, OFFSET SELECT DISTINCT nick, EXTRACT(hour FROM moment) AS "data\_wyp" FROM Os JOIN Wpis USING(nick) WHERE (moment::date)=current\_date-1 ORDER BY "data\_wp" DESC, nick LIMIT 10;

● Usuwanie duplikatów DISTINCT ● Nazywanie kolumn AS "data\_wyp" ●Sortowanie: ORDER BY nazwa lub liczba i DESC/ASC ●Ograniczenie liczby krotek: LIMIT, OFFSET

SELECT DISTINCT nick, EXTRACT(hour FROM moment) AS "data\_wyp" FROM Os JOIN Wpis USING(nick) WHERE (moment::date)=current\_date-1 ORDER BY "data\_wp" DESC, nick LIMIT 10;

● Usuwanie duplikatów DISTINCT ● Nazywanie kolumn AS "data\_wyp" ●Sortowanie: ORDER BY nazwa lub liczba i DESC/ASC ●Ograniczenie liczby krotek: LIMIT, OFFSET

SELECT DISTINCT nick, EXTRACT(hour FROM moment) AS "data\_wyp" FROM Os JOIN Wpis USING(nick) WHERE (moment::date)=current\_date-1 ORDER BY "data\_wp" DESC, nick LIMIT 1 OFFSET 100;

● Usuwanie duplikatów DISTINCT ● Nazywanie kolumn AS "data\_wyp" ● Sortowanie: ORDER BY nazwa lub liczba i DESC/ASC ●Ograniczenie liczby krotek: LIMIT, OFFSET SELECT DISTINCT nick,

 EXTRACT(hour FROM moment) AS "data\_wyp" FROM Os JOIN Wpis USING(nick) WHERE (moment::date)=current\_date-1 ORDER BY "data\_wp" DESC, nick LIMIT 10;

● Usuwanie duplikatów DISTINCT ● Nazywanie kolumn AS "data\_wyp" ● Sortowanie: ORDER BY nazwa lub liczba i DESC/ASC ●Ograniczenie liczby krotek: LIMIT, OFFSET

SELECT DISTINCT nick, EXTRACT(hour FROM moment) AS "data\_wyp" FROM Os JOIN Wpis USING(nick) WHERE (moment::date)=current\_date-1 ORDER BY "data\_wp" DESC, nick LIMIT 10;

● Usuwanie duplikatów DISTINCT ● Nazywanie kolumn AS "data\_wyp" ● Sortowanie: ORDER BY nazwa lub liczba i DESC/ASC ●Ograniczenie liczby krotek: LIMIT, OFFSET

SELECT DISTINCT nick, EXTRACT(hour FROM moment) AS "data\_wyp" FROM Os JOIN Wpis USING(nick) WHERE (moment::date)=current\_date-1 ORDER BY 2 DESC, 1 LIMIT 10;

# SQL - podstawy

Podsumowanie

## DDL (definiowanie tabel)

```
CREATE Os (
 id SERIAL PRIMARY KEY,
 nazwisko text NOT NULL,
 adres text,
data_rej date DEFAULT current_date);
```

```
CREATE Grupa (
 id SERIAL PRIMARY KEY,
 nazwa text UNIQUE NOT NULL,
 założyciel integer REFERENCES Os ON DELETE SET NULL,
 typ char CHECK typ IN ('z','s','p'));
```
## DDL (definiowanie tabel)

CREATE Os ( ID SERIAL PRIMARY KEY nazwisko text NOT NULL, adres text,

SERIAL to nie tyle typ danych, co dodatkowy obiekt w bazie - sekwencja generująca na żądanie nową wartość: nextval("sek"), setval("sek",wartość);

data\_rej date DEFAULT current\_date);

#### CREATE Grupa ( id SERIAL PRIMARY KEY, nazwa text UNIQUE NOT NULL, założyciel integer REFERENCES Os ON DELETE SET NULL, typ char CHECK typ IN ('z','s','p'));

## DDL (definiowa

CREATE Os ( id SERIAL PRIMARY KEY, nazwisko text NOT NULL, adres text, data rej date DEFAULT current da **PRIMARY KEY** jest unikalny, niepusty i powoduje utworzenie indeksu (np. B-drzewa) **UNIQUE** sprawdza unikalność wartości niepustych; też powoduje utworzenie indeksu. **UNIQUE i NOT NULL** to klucz alternatywny.

#### CREATE Grupa ( id SERIAL PRIMARY KEY, nazwa text UNIQUE NOT NULL, założyciel integer REFERENCES Os ON DELETE SET NULL, typ char CHECK typ IN ('z','s','p'));

## Query Language

#### **SELECT [DISTINCT]**

- \*, tabela.\*
- atrybuty
- stałe
- wyrażenia (kolumny) wyliczane z atrybutów i stałych
- przemianowane kolumny

#### **FROM**

- $\bullet$  lista relacji R, S, ...  $(R \times S \times ...)$
- aliasy relacji R r, S s
- złączenia relacji:
	- R JOIN S ON(warunek)
	- R JOIN S USING (wspólne kolumny)
	- R NATURAL JOIN S
	- R [LEFT|RIGHT|FULL] [OUTER] JOIN S [ON|USING]

#### **WHERE**

● warunek selekcji: R.id=S.id OR S.nazwa LIKE '%temp%' OR typ IS NULL

## DDL (definic)

CREATE Os ( id SERIAL PRIMARY KEY, nazwisko text NOT NULL, adres text, data rej date DEFAULT currer

**FOREIGN KEY… REFERENCES** (klucz obcy) wymaga, by w tabeli nadrzędnej istniała krotka wskazywana przez klucz. Usunięcie krotki nadrzędnej może zostać:

- zablokowane (RESTRICT|NO ACTION)
- kaskadowo usunąć krotki podrzędne
- wykasować lub zmienić na wartość domyślną klucze obce w krotkach podrzędnych.

Analogiczne efekty wywołuje modyfikacja krotki nadrzędnej.

CREATE Grupa ( id SERIAL PRIMARY KEY, nazwa text UNIQUE NOT NULL, założyciel integer REFERENCES Os ON DELETE SET NULL, typ char CHECK typ IN ('z','s','p'));

## DDL (definic)

CREATE Os ( id SERIAL PRIMARY KEY, nazwisko text NOT NULL, adres text, data rej date DEFAULT currer **FOREIGN KEY… REFERENCES** (klucz obcy) wymaga, by w tabeli nadrzędnej istniała krotka wskazywana przez klucz. Usunięcie krotki nadrzędnej może zostać:

- zablokowane (RESTRICT|NO ACTION)
- kaskadowo usunąć krotki podrzędne
- wykasować lub zmienić na wartość domyślną klucze obce w krotkach podrzędnych.

Analogiczne efekty wywołuje modyfikacja krotki nadrzędnej.

CREATE Grupa ( id SERIAL PRIMARY KEY, nazwa text UNIQUE NOT NULL, założyciel integer REFERENCES Os ON DELETE SET NULL, typ char CHECK typ IN ('z','s','p'));

DROP TABLE Os [CASCADE];

#### **Akcja referencyjna:**

Usunięcie tabeli, na którą inne wskazują przez FOREIGN KEY, powoduje ostrzeżenie. Usunięcie z opcją CASCADE powoduje usunięcie tabeli i więzu klucza obcego.

## DDL (definiowanie tabel)

```
CREATE Os (
 id SERIAL PRIMARY KEY,
 nazwisko text NOT NULL,
 adres text,
data_rej date DEFAULT current_date);
```
CREATE Grupa ( id SERIAL PRIMARY KEY, nazwa text UNIQUE NOT NULL, założyciel integer REFERENCES Os ON DELETE SET NULL, typ char CHECK typ IN ('z','s','p'));

DROP TABLE OS [CASCADE

Więz **CHECK** dotyczy jednej krotki. Jest sprawdzany w momencie jej wstawienia lub modyfikacji.

### DDL (zmiany schematu)

ALTER TABLE tabela [ADD|DROP] COLUMN opis\_kolumny; ALTER TABLE tabela [ADD|DROP] CONSTRAINT nazwa\_więzu

- $\bullet$  CHECK  $(...)$
- FOREIGN KEY ... REFERENCES ...
- PRIMARY KEY ...

#### ALTER TABLE tabela

- ALTER COLUMN kolumna
	- [SET|DROP] DEFAULT
	- [SET|DROP] NOT NULL
	- TYPE nowy\_typ
- RENAME TO nowa nazwa;

ALTER tabela RENAME TO nowa nazwa;